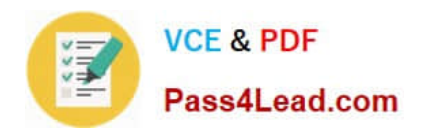

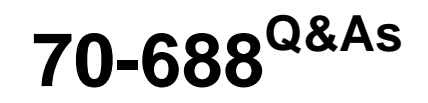

Supporting Windows 8.1

# **Pass Microsoft 70-688 Exam with 100% Guarantee**

Free Download Real Questions & Answers **PDF** and **VCE** file from:

**https://www.pass4lead.com/70-688.html**

100% Passing Guarantee 100% Money Back Assurance

Following Questions and Answers are all new published by Microsoft Official Exam Center

**8 Instant Download After Purchase** 

- **83 100% Money Back Guarantee**
- 365 Days Free Update
- 800,000+ Satisfied Customers  $\epsilon$  or

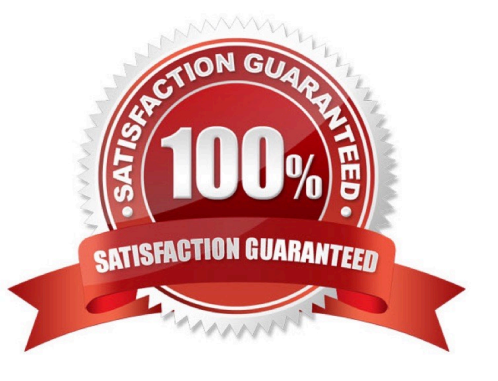

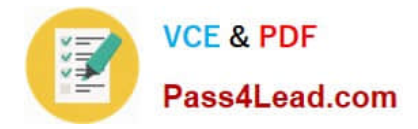

#### **QUESTION 1**

Your company has a main office and two branch offices named Branch1 and Branch2. The main office contains a file server named Server1 that has BranchCache enabled. Branch1 contains a

server named Server2 that is configured as a hosted cache server.

All client computers run Windows 8 Enterprise. All of the computers are joined to an Active Directory domain.

The BranchCache settings of all the computers are configured as shown in the following exhibit.

(Click the Exhibit button.)

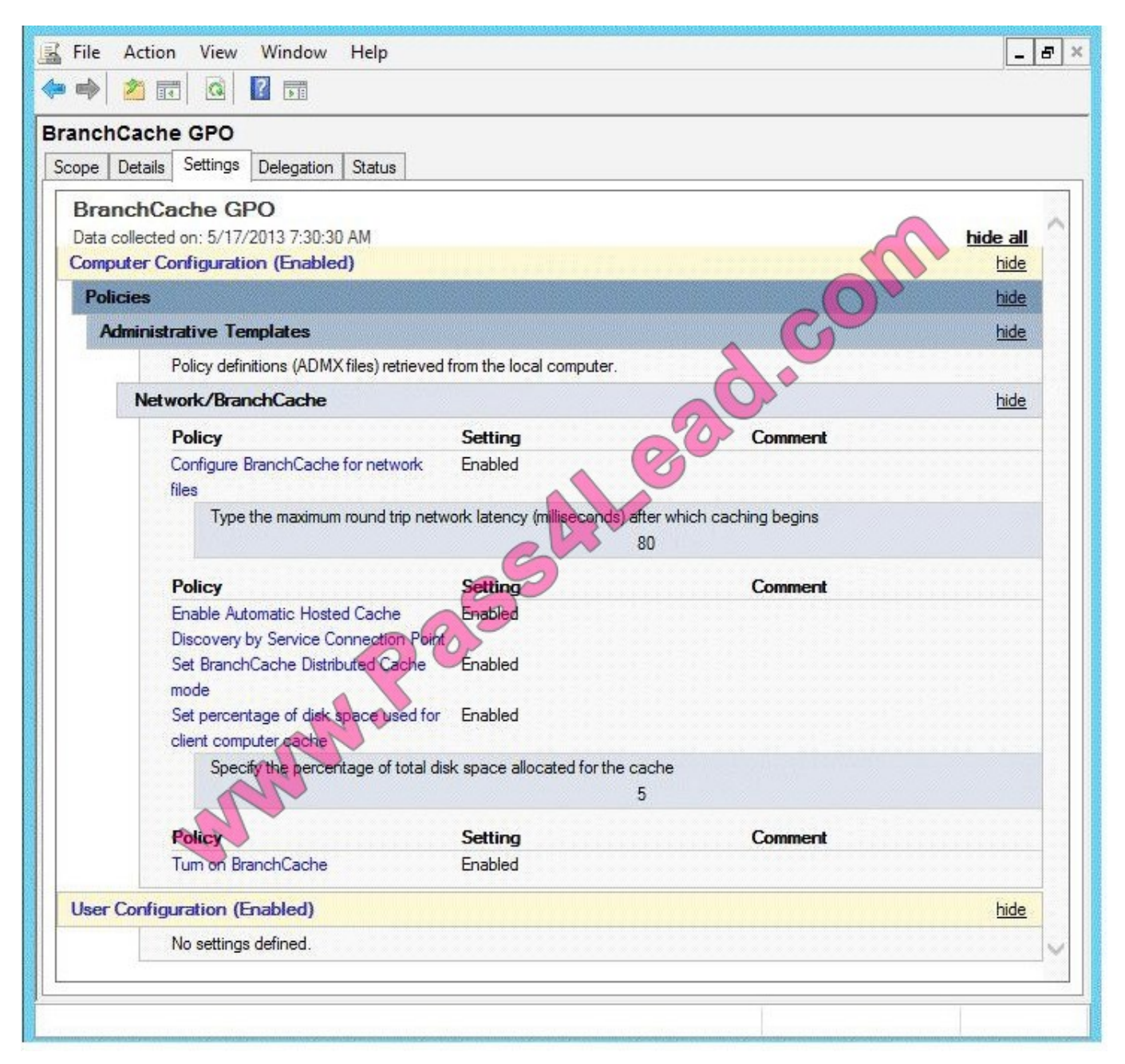

In the table below, identify the effective setting for the client computers in each branch office. Make one selection in

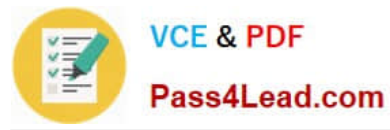

each column. Each correct selection is worth one point.

#### Hot Area:

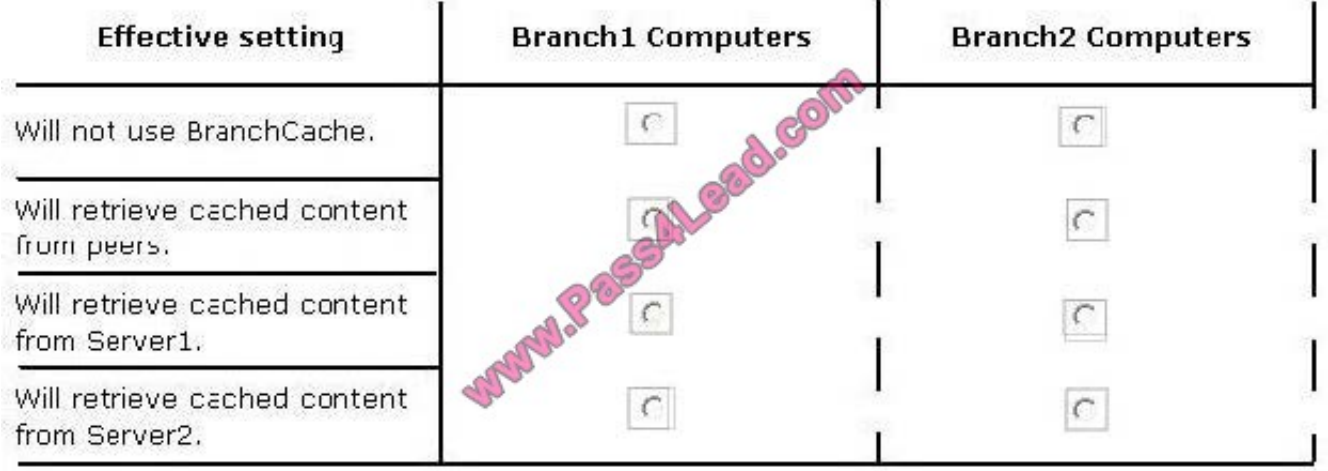

Correct Answer:

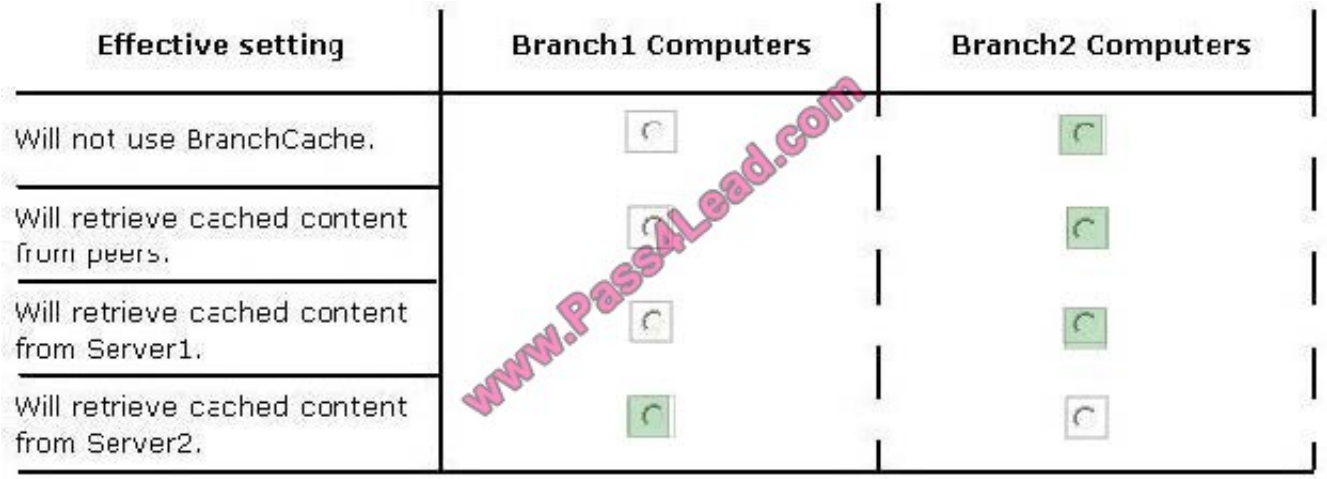

http://technet.microsoft.com/en-us/library/jj862367.aspx http://technet.microsoft.com/en-us/network/dd425028.aspx

### **QUESTION 2**

Your company has several Windows RT 8.1 devices. The devices connect to Exchange Online in Microsoft Office 365 and to Windows Intune for device management.

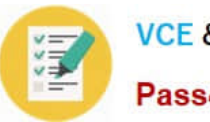

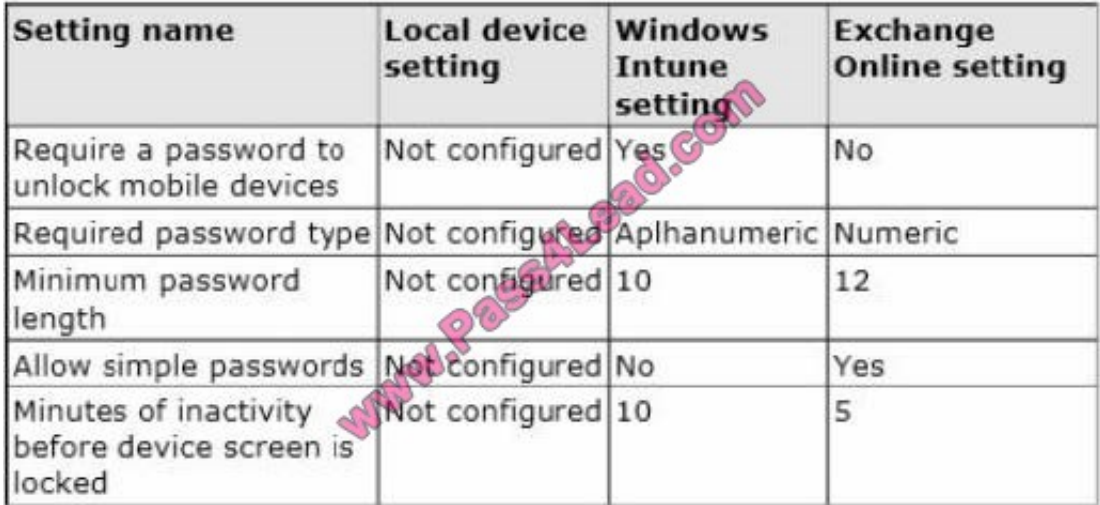

The security policies of Office 365 and Windows Intune are configured as shown in the following table.

You need to identify the effective settings on the Windows RT devices.

What should you identify? (To answer, select the appropriate effective configuration for each setting in the answer area.)

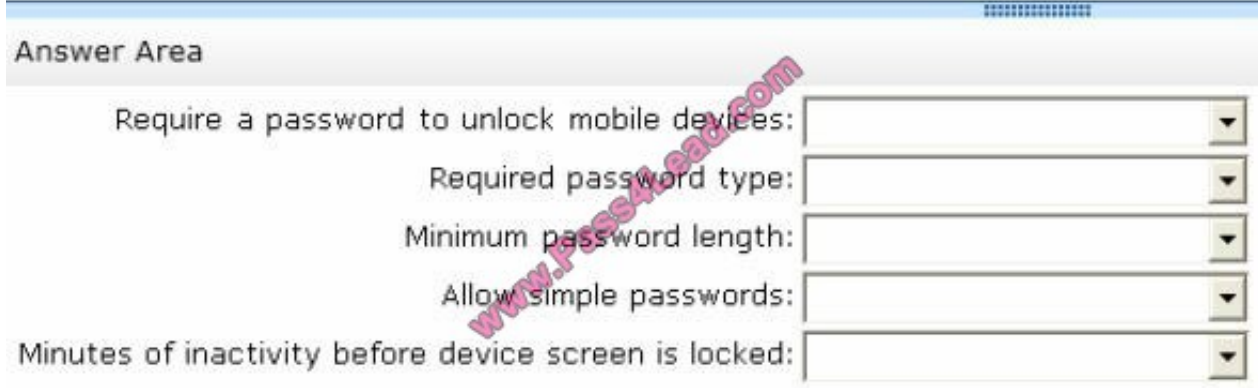

Hot Area:

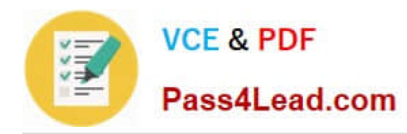

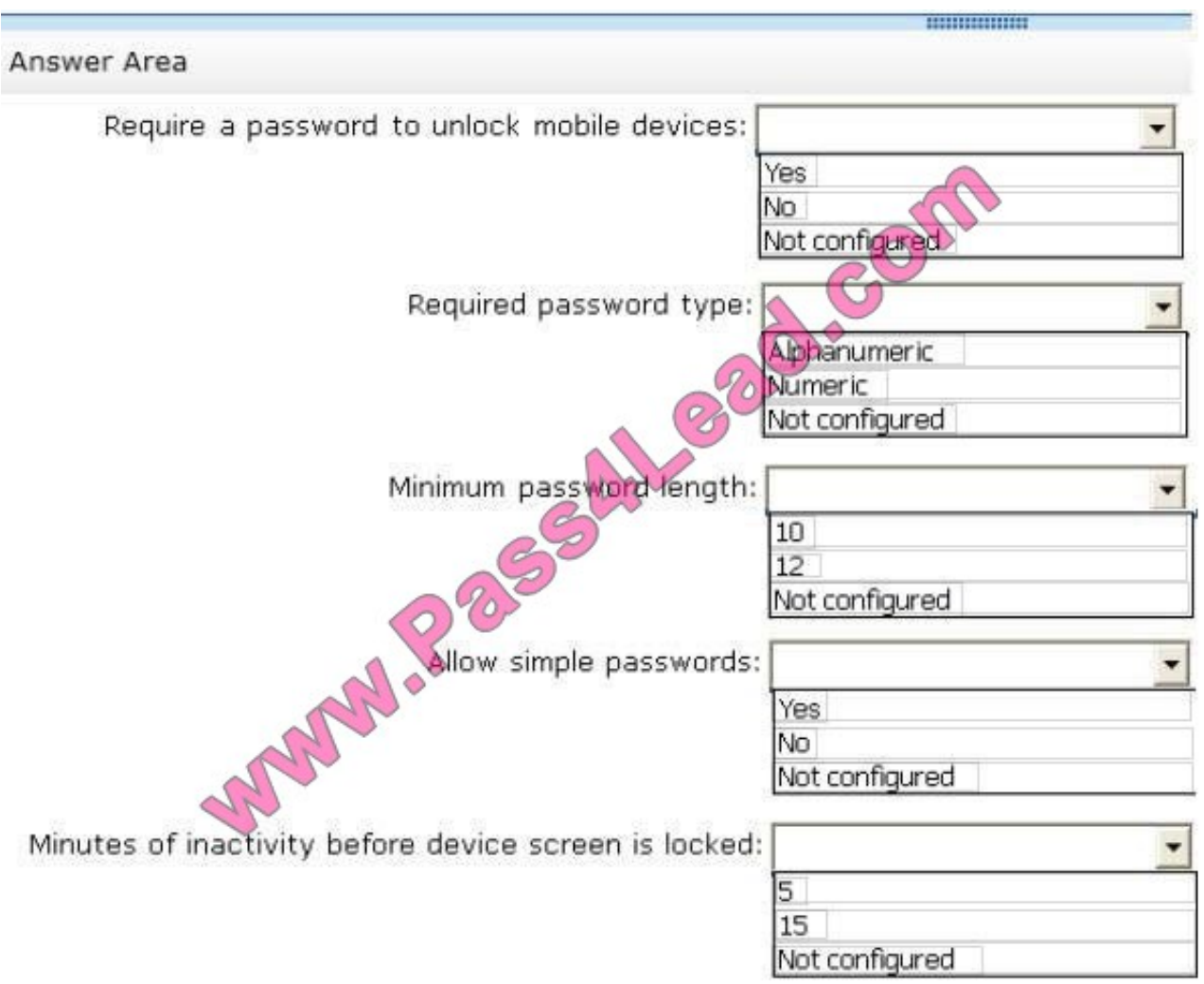

Correct Answer:

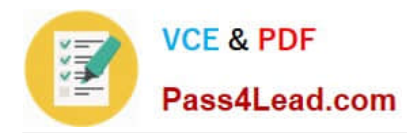

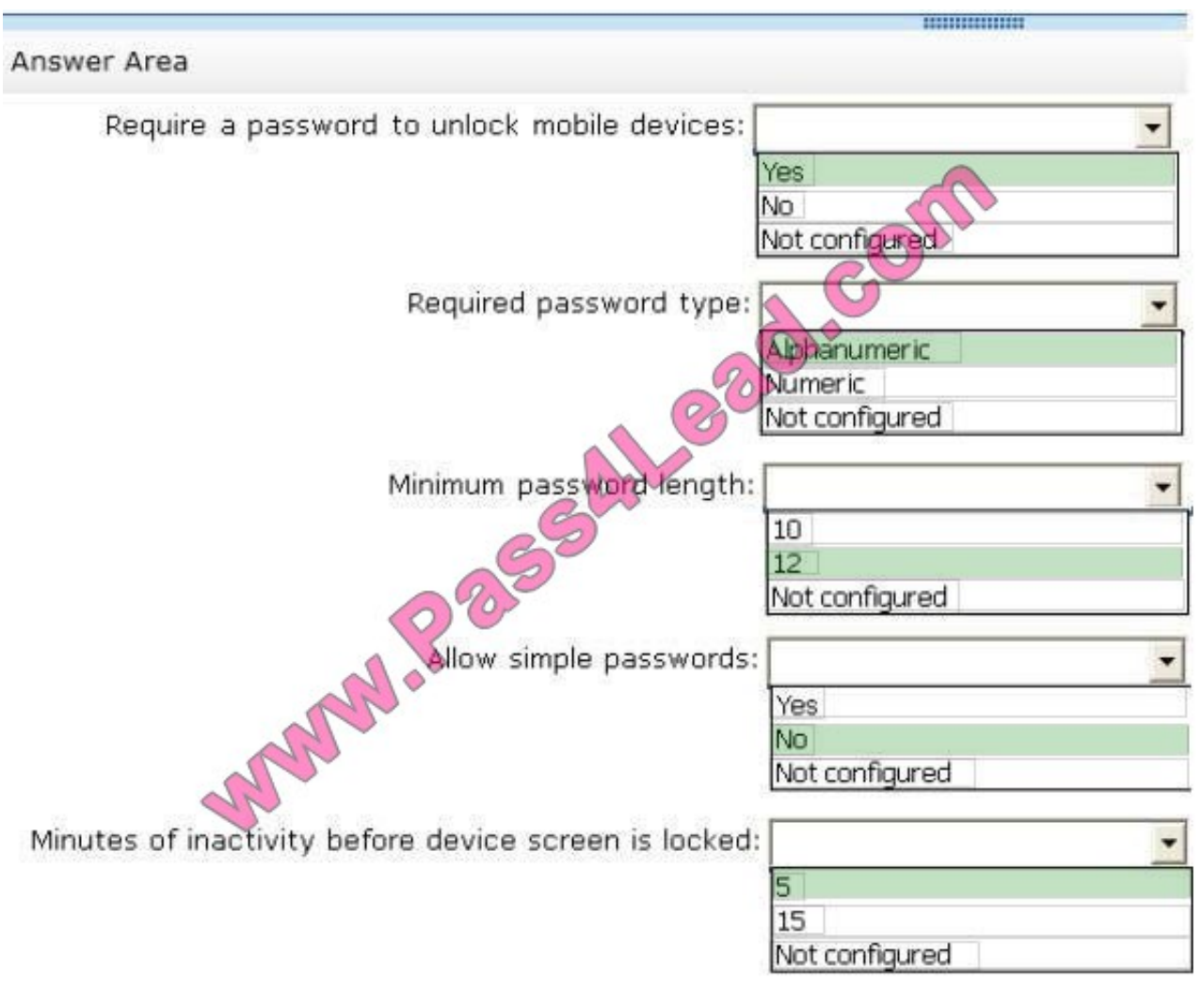

http://technet.microsoft.com/en-us/library/dn283963.aspx

#### **QUESTION 3**

You support laptops that run Windows 8 Pro and are part of a workgroup.

An employee is unable to start Windows Mobility Center on his laptop. You need to make it possible for the employee to use Windows Mobility Center on the laptop.

What should you do?

- A. Use Add features to Windows 8 to add Windows Mobility Center.
- B. Use Programs and Features to repair the installation of Windows Mobility Center.
- C. Use Local Group Policy Editor to set Turn off Windows Mobility Center to Not Configured.
- D. Use Turn Windows features on or off in Programs and Features to enable Windows Mobility Center.

Correct Answer: C

How to Enable or Disable Windows Mobility Center in Windows 7 and Windows 8

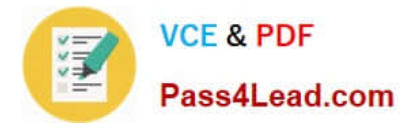

#### Reference:

http://www.sevenforums.com/tutorials/88151-windows-mobility-center-enable-disable.html Original answer \\'A\\' however, I reviewed in lab and could not find Windows Mobility Center within Windows Features options.

User Configuration > Administrative Templates > Windows Components and Windows Mobility Center

#### **QUESTION 4**

You administer laptops that run Windows 8 Enterprise and are members of an Active Directory domain.

Users travel frequently and access domain resources from inside client networks or from their home network. You want to manage the laptops when they are connected to the company network from the external networks.

You need to ensure that the laptops can be managed and maintained while users are not logged on to the computers.

Which of the following should you recommend?

- A. Remote Assistance
- B. Windows Remote Management (WinRM)
- C. DirectAccess
- D. Remote Desktop

Correct Answer: C

Explanation: Networking and Access Technologies

Reference: http://technet.microsoft.com/en-us/network/dd420463.aspx

DirectAccess, introduced in the Windows 7 and Windows Server 2008 R2 operating systems, allows remote users to securely access enterprise shares, web sites, and applications without connecting to a virtual private network (VPN). DirectAccess establishes bi-directional connectivity with a user\\'s enterprise network every time a user\\'s DirectAccessenabled portable computer connects to the Internet, even before the user logs on. Users never have to think about connecting to the enterprise network and IT administrators can manage remote computers outside the office, even when the computers are not connected to the VPN. Forefront Unified Access Gateway (UAG) 2010 extends the benefits of DirectAccess across your infrastructure, enhancing scalability and simplifying deployment and ongoing management.

#### **QUESTION 5**

At home, you use a Windows 8.1 desktop computer. At work, you use a Windows 8.1 laptop that is connected to a corporate network. You use the same Microsoft account to log on to both computers.

You have a folder with some personal documents on your desktop computer. The folder must be available and synced between both computers.

You need to ensure that the latest version of these files is available.

What should you do?

A. Create a folder by using SkyDrive for Windows. Move all of the personal documents to the new folder.

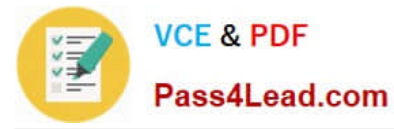

- B. Move the folder to the Libraries folder. Go to PC Settings. Under Sync your settings, enable App settings.
- C. Right-click the folder and click Properties. Under Security, provide Full Control for the Microsoft account.
- D. Right-click the folder and select Share With, and then select Homegroup (view and edit).

Correct Answer: A

Explanation: http://answers.microsoft.com/en-us/windows/forum/windows8\_1-files/some- solutions-for-skydrive-syncingproblems-in/f69180ad-e9b5-47cd-a3f3- 24a4d67e0093 http://answers.microsoft.com/enus/windows/forum/windows8\_1files/skydrive-in-windows- 81-is-not-syncing/1627111e-2ccb-4e6d-ae5f- ee325829191f

[Latest 70-688 Dumps](https://www.pass4lead.com/70-688.html) [70-688 VCE Dumps](https://www.pass4lead.com/70-688.html) [70-688 Study Guide](https://www.pass4lead.com/70-688.html)

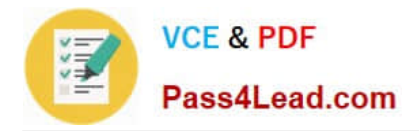

To Read the Whole Q&As, please purchase the Complete Version from Our website.

# **Try our product !**

100% Guaranteed Success 100% Money Back Guarantee 365 Days Free Update Instant Download After Purchase 24x7 Customer Support Average 99.9% Success Rate More than 800,000 Satisfied Customers Worldwide Multi-Platform capabilities - Windows, Mac, Android, iPhone, iPod, iPad, Kindle

We provide exam PDF and VCE of Cisco, Microsoft, IBM, CompTIA, Oracle and other IT Certifications. You can view Vendor list of All Certification Exams offered:

### https://www.pass4lead.com/allproducts

## **Need Help**

Please provide as much detail as possible so we can best assist you. To update a previously submitted ticket:

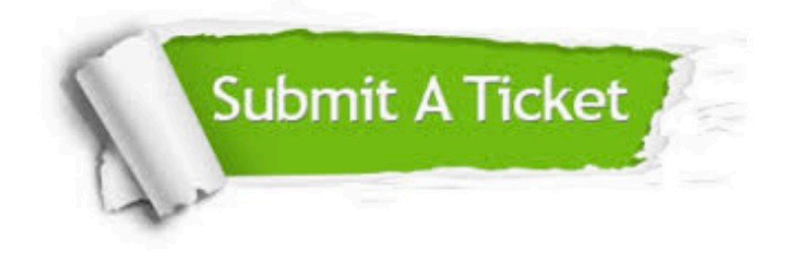

#### **One Year Free Update**

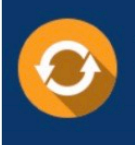

Free update is available within One fear after your purchase. After One Year, you will get 50% discounts for updating. And we are proud to .<br>poast a 24/7 efficient Customer Support system via Email

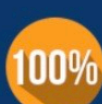

**Money Back Guarantee** 

To ensure that you are spending on quality products, we provide 100% money back guarantee for 30 days from the date of purchase

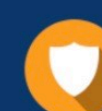

#### **Security & Privacy**

We respect customer privacy. We use McAfee's security service to provide you with utmost security for vour personal information & peace of mind.

Any charges made through this site will appear as Global Simulators Limited. All trademarks are the property of their respective owners. Copyright © pass4lead, All Rights Reserved.